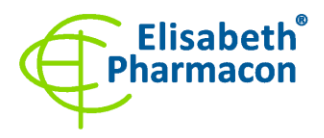

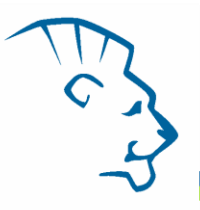

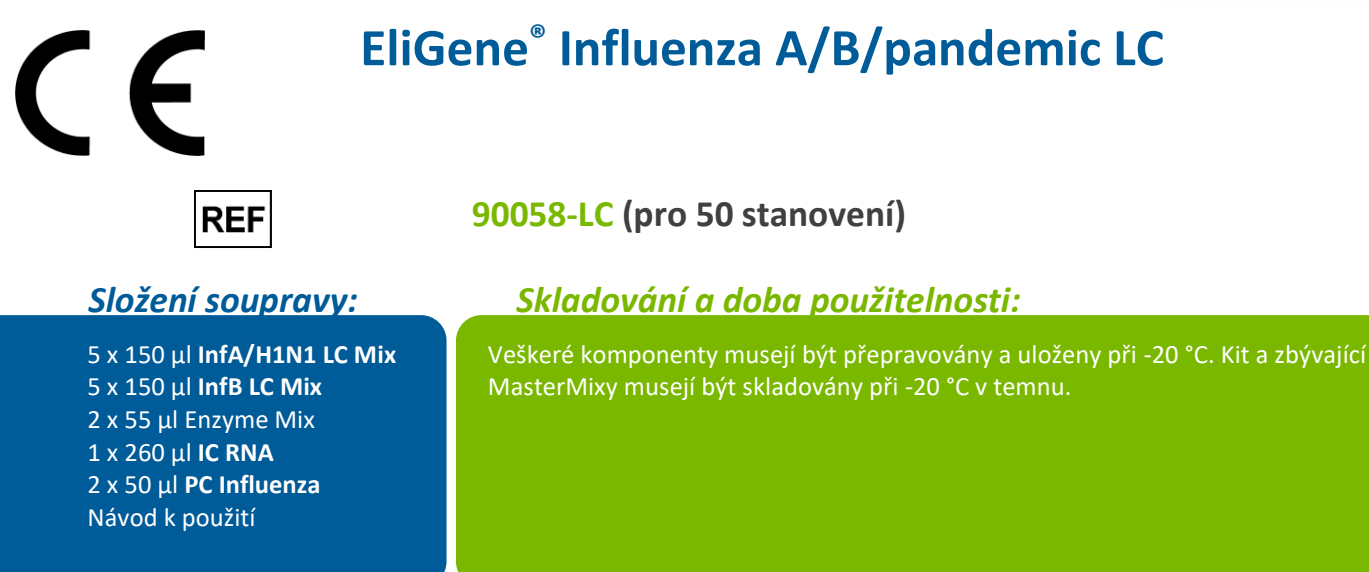

# *Účel použití*

EliGene® Influenza A/B/pandemic LC kit je určen pro detekci RNA chřipkových virů A a B spolu s pandemickým podtypem A/H1N1.

#### *Princip metody*

Diagnostická souprava je založena na reverzní transkripci s qPCR v jedné zkumavce. V tomto kitu jsou pro detekci chřipky A (H3N2, H1N1, H5N1), chřipky B a interní kontroly použity primery a fluorescenčně značené sondy (FAM, HEX a Cy5).

#### *Obecný úvod*

Chřipka je infekční onemocnění ptáků a savců způsobené RNA viry z čeledi *Orthomyxoviridae*, chřipkovými viry. Nejčastějšími příznaky jsou zimnice, horečka, rýma, bolest v krku, bolesti svalů, bolesti hlavy, kašel, slabost. Přibližně 33 % lidí, kteří onemocní chřipkou, jsou asymptomatičtí. Chřipka může občas vést k zápalu plic, a to buď přímo virovou pneumonií, nebo sekundárním bakteriálním zápalem plic. Chřipka se obvykle přenáší vzduchem prostřednictvím kašle nebo kýcháním, kdy vznikající aerosoly obsahují virus. Chřipka může být také přenášena přímým kontaktem s ptačím trusem, nosním sekretem nebo prostřednictvím kontaktu s kontaminovanými povrchy. Virus chřipky může být inaktivován slunečním zářením a dezinfekčními prostředky. Často se objevují nové kmeny viru chřipky vzniklé buď přenosem existujícího viru chřipky z jiného živočišného druhu na člověka, nebo pokud existující lidský kmen získá nové geny z viru infikujícího ptáky nebo prasata. Ptačí kmen nazývaný H5N1 vyvolal znepokojení z nové pandemie chřipky poté, co se objevil v Asii v devadesátých letech minulého století. Nerozvinul se však do podoby, která se snadno přenáší mezi lidmi. V dubnu 2009 se objevil nový kmen chřipky, který kombinoval geny z lidské, prasečí a ptačí chřipky. Zpočátku byl označován jako tzv. "prasečí chřipka" a je také známý jako chřipka A/H1N1. Chřipka B téměř výhradně infikuje lidi a je méně častá než chřipka A. Tento typ chřipky mutuje 2-3 krát pomaleji než typ A.

#### Místo uložení: **https://www.elisabeth.cz/produkt-eligene-influenza-a-b-pandemic.html** Tento dokument je majetkem ELISABETH PHARMACON, spol. s r. o. Je určen ke zveřejnění. Verze: 091120-03 Soubor stažen: **03.07.2024 06:32 online uživatel** Strana **1** z **12**

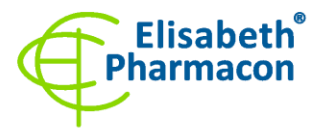

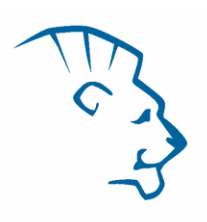

#### *Odběr vzorku, zpracování a uchovávání*

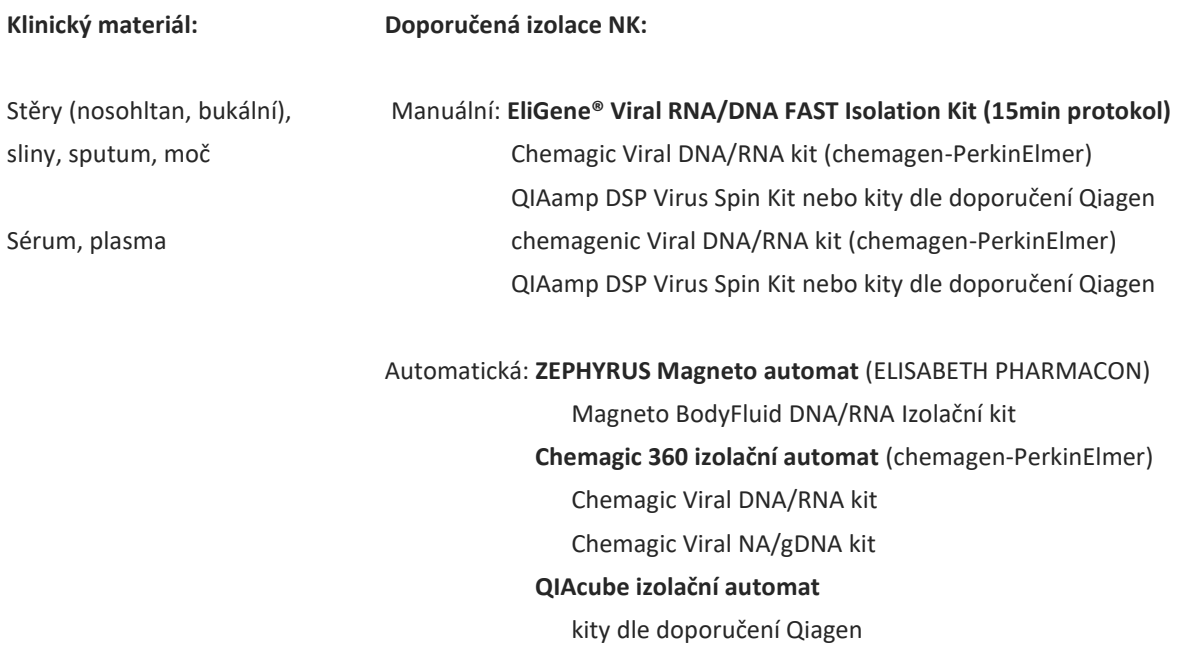

**RNA se doporučuje eluovat do vody pro molekulární biologii. V důsledku složení elučních pufrů některých výrobců může dojít k inhibici PCR reakce elučním pufrem. Eluční pufr izolační soupravy EliGene Viral RNA/DNA FAST Isolation lze použít bez obav z inhibice PCR, stejně jako s elučními pufry izolačních souprav doporučených výše. Pokud chcete použít izolační soupravy od jiných výrobců, musí být k izolaci RNA přidána interní kontrolní amplifikace (RNA) obsažená v této soupravě, aby bylo jisté, že je vyloučena inhibice elučním pufrem.**

#### **Sérum nebo plasma:**

Podle standardního postupu odeberte vzorek séra nebo plazmy do sterilních zkumavek.

**Doporučujeme použít objem 200 µl séra nebo plazmy a eluční objem 50 µl vody PCR. Před izolací musí být ke 200 µl vzorku přidán lyzační roztok a poté 5 µl interní kontroly RNA (IC RNA).** 

#### **Stěry:**

Uvedené vzorky odebírejte dle standardního protokolu do odběrových zkumavek.

Doporučené odběrové tampony:

FLOQSwabs (Copan) – suché stěry nebo do UTM – (Universal Transport Medium, Copan)

Darcon swap – suché stěry nebo do transportního média pro viry MicroTest™ M4RT nebo MicroTest™ M6 (Termo Scientific)

Jiné oběrové sady na bázi polymerových materiálů – suché nebo s transportním médiem for viry.

**Nepoužívejte bavlněné tampony z důvodu možné inhibice PCR reakce.**

Vzorky by měly být přepravovány do laboratoře při 4 ° C (modrý led). Jsou stabilní minimálně 72 hodin od odběru vzorků při 4 ° C. V případě, že nemáte možnost transportovat suché výtěry do laboratoře při 4 ° C, je třeba přepravovat suché výtěry při pokojové teplotě do šesti hodin.

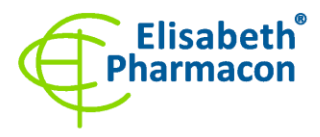

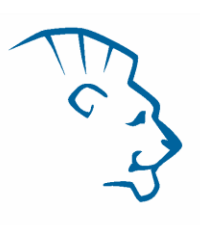

Pro delší skladování vzorků než 72 hodin zmrazte vzorek na -20 ° C.

Suché tampóny by měly být ponořeny do lyzačního pufru podle návodu k použití použité izolační soupravy. **Po odstranění tampónu musí být přidáno 5 µl interní kontroly RNA (IC RNA) do 200 ul vzorku použitého pro izolaci RNA.**

**V případě odběru vzorků do transportního média by mělo být pro izolaci RNA použito 200 µl nebo množství doporučené v návodu k použití použité izolační soupravy. Po přidání lyzačního pufru musí být do 200 µl vzorku použitého k izolaci RNA přidáno 5 µl RNA interní kontroly (IC RNA).**

#### *Nezbytné vybavení pro laboratoř*

- Automatické pipety 1-1000 µl a sterilní špičky s filtrem prosté DNA/RNA a DNáz a RNáz (doporučujeme plast pro diagnostické účely s certifikátem CE).
- Sterilní plast (stripy, destičky, zkumavky) bez DNáz a RNáz vhodný pro daný Real-Time PCR přístroj.
- Sterilní stojánek prostý DNA/RNA a DNáz a RNáz.
- Zařízení pro Real Time PCR souprava je optimalizována pro přístroje LightCycler® 480, QuantStudio 5 Real-Time PCR Systems (ThermoFisher Scientific), Rotor-Gene Q (Qiagen) a CFX96 Touch Real-Time PCR Detection System (Bio-Rad). RT-qPCR využívá detekci pomocí TaqMan technologie (FAM a HEX značené sondy) a může být použita i na dalších termocyklérech umožňujících detekci v těchto kanálech.
- Laboratorní ochranné rukavice.

#### *Konfigurace RealTime PCR přístroje*

- Pro detekci chřipky A a B je použita sonda značená FAM barvou (exc. 494 nm em. 518 nm)
- Pro detekci chřipky A/H1N1 je použita sonda značená Cy5 barvou (exc. 618 nm em. 660 nm)
- Pro detekci Interní kontroly je použita sonda značená HEX barvou (exc. 520 nm em. 548 nm)

#### *LightCycler® 480 (Roche):*

**Před použitím EliGene® Influenza A/B/pandemic LC kitu je nezbytné provést spektrální kalibraci pomocí EliGene LC Spectral Calibration Kit 2 (Cat. No. 90099-SC2)! Jakmile byla spektrální kalibrace jednou provedena, je platná až do modernizace přístroje nebo pokud dojde k výměně optiky.**

Pro reakci používejte pouze bílé destičky. Použití průhledných destiček může vést k poklesu citlivosti kitu. Nepoužívejte destičky opakovaně; při manipulaci s destičkou může dojít ke kontaminaci laboratoře.

V okně "Detection format" zvolte " 3 Color Hydrolysis probe".

#### **Nastavte následující teplotní profil:**

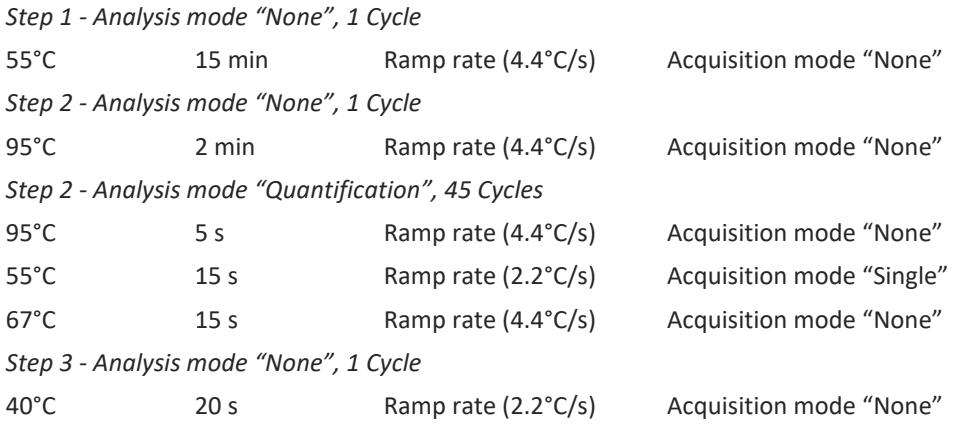

Vytvořeno: **MIDO Návod k použití EliGene Influenza A/B/pandemic LC**

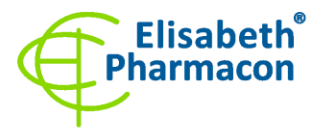

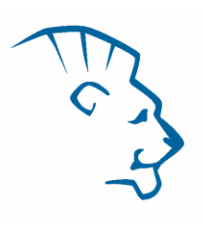

Kompletní teplotní profil může být také nahrán z Run Template "EliGene\_INFLUENZA\_LC\_LC480\_v02.ixo".

Run Template může být importován do softwaru v menu "Navigator" kliknutím na ikonu "Import" z CD přiloženého v kitu.

#### *Real-Time PCR Systém QuantStudio 5 (ThermoFisher Scientific):*

Vyberte možnosti Experiment type,"Presence/Absence", Chemistry "TaqMan Probes" a Run Mode "Standard". Jako detekované barvy zvolte FAM (InfA, InfB), VIC (IC RNA), Cy5 (InfA H5N1**). Nepoužívejte barvu ROX jako pasivní referenci!**

**Nastavte následující teplotní profil:**

*Udržovací fáze (Holding stage)*

55°C 15 min Ramp rate (1.6°C/s)

*Udržovací fáze (Holding stage)*

95°C 2 min Ramp rate (1.6°C/s)

*Cyklovací fáze (Cycling stage) – 45 cyklů*

95°C 5 s Ramp rate (1.6°C/s)

55°C 15 s Ramp rate (1.6°C/s) Data collection ON

67 $^{\circ}$ C 15 s Ramp rate (1.6 $^{\circ}$ C/s)

*Post-Read Stage*

40 $^{\circ}$ C 20 s Ramp rate (1.6 $^{\circ}$ C/s)

*Sběr dat emisního signálu v druhém kroku cyklovací fáze při 55 °C.*

Kompletní teplotní profil může být nahrán jako Run Template "EliGene\_INFLUENZA\_LC\_QS3\_v00.edt" nebo "EliGene\_INFLUENZA\_LC\_QS5\_v00.edt.edt". Run Template může být zkopírován z CD přiloženého v kitu.

#### *Rotor-Gene Q (Qiagen):*

V okně "New Run" vyberte volbu "Three Step". Vyberte příslušný typ rotoru "Rotor Type" a klikněte na tlačítko "Next". **Nastavte následující teplotní profil:** *Udržovací fáze (Holding stage)* 55°C 15 min *Udržovací fáze (Holding stage)* 95°C 2 min *Cyklovací fáze (Cycling stage) – 45 cyklů* 95°C 5 s 55°C 15 s Odečet signálu v kanálech (Acquiring in channels) "Green", "Yellow" a "Red" 67°C 15 s *Udržovací fáze (Holding stage)*  $40^{\circ}$ C 20 s Pro možnost "Gain Optimization" vyberte možnost "Automatic gain optimization before first acquisition". Kompletní teplotní profil může být nahrán jako Run Template "EliGene\_INFLUENZA\_LC\_Q-GENE\_v00.ret". Run Template může být zkopírován z CD přiloženého v kitu.

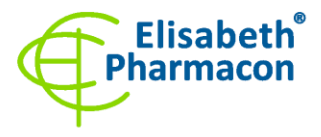

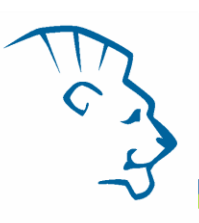

#### *CFX96 Touch Real-Time PCR Detection System (Bio-Rad):*

V úvodní možnosti "Startup Wizard Create" založte nový "New Experiment" a vytvořte nový protokol "Create New Protocol".

#### N**astavte následující teplotní profil:**

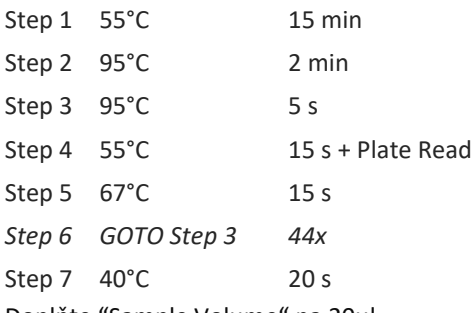

Doplňte "Sample Volume" na 20µl.

*Sběr dat emisního signálu je v kroku Step 4 při 55 °C.*

Pro nastavení filtrů použijte v "Scan Mode" všechny kanály, ale v "Plate Manager" nastavení pro vzorky vyberte pouze fluorofory FAM, HEX a Cy5. Označte pozice s umístěnými vzorky s čtením v FAM, HEX a Cy5 kanálech jako "Unknown" vzorky, případně "Standard".

Kompletní teplotní profil může být nahrán jako Run Template "EliGene\_INFLUENZA\_LC\_CFX\_v00.prcl".

*Real-Time PCR system iCycler iQ5 (Bio-Rad)* V okně "Protocol" zvolte "Create New"a nastavte následující teplotní profil: *Cycle 1 - 1 Repeat* 55°C 15 min *Cycle 2 - 1 Repeat* 95°C 2 min *Cycle 4 – 45 Repeats* 95°C 15 s 55°C 15 s Acquisition of data "Real Time" 67°C 15 s

*Cycle 4 - 1 Repeat*

 $40^{\circ}$  C 1 min

V okně "Plate" zvolte možnost "Create New" a poté zvolte nabídku "Select/Add Fluorophores" a zvolte barvy FAM, HEX a Cy5. Poté zadejte jednotlivé vzorky a spusťte běh.

#### *Příprava reagencií*

- Pro zamezení kontaminace udržujte všechny zkumavky zavřené a postupujte dle instrukcí.
- Před použitím musí být všechny reagencie zcela rozmražené, krátce promíchané na vortexu a krátce stočené.
- 5 µl interní kontroly RNA (IC RNA) přidávejte až po přidání lyzačního roztoku do vzorku. V žádném případě nepřidávejte interní kontrolu k vyizolované RNA až těsně před PCR analýzou!

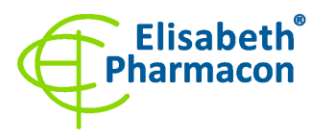

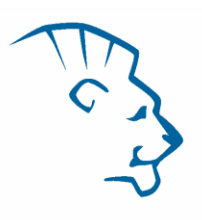

• Při použití přístroje iCycler iQ5 firmy Bio-Rad je nezbytné pro správné vyhodnocení dat přidat do InfA/H1N1 LC Mixu a InfB LC Mixu standard fluoresceinu o výsledné koncentraci 10 nM. Je možné použít 100x EliFluorescein Standard, kdy do zkumavky s InfA/H1N1 a InfB mixem přidáte 2 ul 100x EliFluorescein Standardu.

**VAROVÁNÍ: Je také možná kontaminace v laboratorním prostoru. Používejte samostatnou pipetu pro Master Mixy, samostatnou pipetu pro pozitivní kontroly a samostatnou pipetu pro vzorky! Dodržujte všechna doporučení pro laboratoře provádějící analýzy RNA.**

#### *Příprava reakčního mixu*

- 1. Vezměte zkumavky označené InfA/H1N1 a InfB Mix a zkumavku Enzyme Mix a rozmrazte je při pokojové teplotě. Ihned po rozmrazení krátce odstřeďte v centrifuze. Připravte InfA/H1N1 a InfB Master Mix smícháním 14 µl InfA/H1N1 Mixu a 14 µl InfB Mixu s 1 µl Enzyme Mixu na reakci a krátce odstřeďte.
- 2. Detekce: Přidejte 15 µl InfA/H1N1 a InfB Master Mixu do amplifikačních zkumavek nebo destiček a přidejte 5 µl izolovaného vzorku RNA. Při pipetování vzorku buďte opatrní, abyste zabránili křížové kontaminaci vzorků. Připravený Master Mix by měl být použit do 30 minut a nelze jej znovu použít. Připravený Master Mix nemrazte.
- 3. Pozitivní kontrola: Napipetujte 15 µl InfA/H1N1 a InfB Master Mixu samostatně do amplifikační zkumavky nebo destičky. Poté přidejte 5 µl PC Influenza. Při pipetování pozitivní kontroly buďte opatrní, abyste zabránili kontaminaci vzorků. **K pipetování pozitivních kontrol použijte mikropipetu určenou pouze pro pipetování pozitivních kontrol.**

Vložte mikrozkumavky nebo destičku do Real-Time PCR přístroje a spusťte program dle kapitoly Konfigurace RealTime PCR přístroje výše.

#### *Odečet výsledků*

#### *LightCycler® 480 (Roche):*

V nabídce "Sample Editor" zvolte možnost "Abs Quant".

V nabídce "Analysis" zvolte možnost "Abs Quant/2nd Derivative Max".

V okně "Analysis" klikněte na ikonu "Color Comp" a zvolte kalibraci pro EliGene® Influenza A/B/pandemic LC kit. Analyzujte výsledky kliknutím na ikonu "Calculate".

Pozitivní výsledek na Chřipku A: Pozitivní výsledek je charakterizován amplifikací spojenou s nárůstem signálu ve FAM kanálu (465-510) InfA/H1N1 LC Mixu. V případě negativního výsledku nedojde k amplifikaci.

Pozitivní výsledek na Chřipku A/H1N1: Pozitivní výsledek je charakterizován amplifikací spojenou s nárůstem signálu v Cy5 kanálu (618-660) InfA/H1N1 LC Mixu. V případě negativního výsledku nedojde k amplifikaci.

Pozitivní výsledek na Chřipku B: Pozitivní výsledek je charakterizován amplifikací spojenou s nárůstem signálu ve FAM kanálu (465-510) InfB LC mixu. V případě negativního výsledku nedojde k amplifikaci.

Interní kontrola (IC RNA) musí být vždy amplifikována v každém vzorku. Interní kontrola je charakterizována amplifikací spojenou s nárůstem signálu v HEX kanálu (533-580) u InfA/H1N1 a InfB LC Mixu.

Hodnoty "Concentration" u vzorků poté odpovídají kvantitě pozitivního výsledku, "Negative" znamená negativní výsledek. Pozitivní výsledek je charakterizován amplifikací spojenou s nárůstem signálu v daném kanálu.

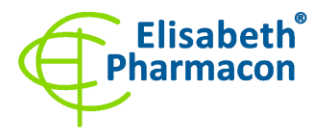

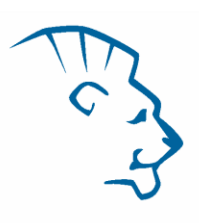

#### *Real-Time PCR Systém QuantStudio 5 (ThermoFisher Scientific):*

V nabídce "Analysis Settings" vyberte možnosti "Automatic Treshold" a "Automatic Baseline" a zanalyzujte výsledky.

Pozitivní výsledek na Chřipku A: Pozitivní výsledek je charakterizován amplifikací spojenou s nárůstem signálu ve FAM kanálu InfA/H1N1 LC Mixu. V případě negativního výsledku nedojde k amplifikaci.

Pozitivní výsledek na Chřipku A/H1N1: Pozitivní výsledek je charakterizován amplifikací spojenou s nárůstem signálu ve Cy5 kanálu InfA/H1N1 LC Mixu. V případě negativního výsledku nedojde k amplifikaci.

Pozitivní výsledek na Chřipku B: Pozitivní výsledek je charakterizován amplifikací spojenou s nárůstem signálu ve FAM kanálu InfB LC Mixu. V případě negativního výsledku nedojde k amplifikaci.

Interní kontrola (IC RNA) musí být vždy amplifikována v každém vzorku. Interní kontrola je charakterizována amplifikací spojenou s nárůstem signálu v HEX kanálu u InfA/H1N1 a InfB LC Mixu.

#### *Rotor-Gene Q (Qiagen):*

Klikněte v hlavní nabídkové liště na ikonu "Analysis" a vyberte Analýzu "Quantitation". V okně "Quantitation Analysis" zvolte možnosti "Dynamic Tube" a "Slope Correct". V nabídce "Outlier Removal" nastavte NTC Treshold na 10 %.

Pozitivní výsledek na Chřipku A: Pozitivní výsledek je charakterizován amplifikací spojenou s nárůstem signálu ve FAM kanálu (Green) InfA/H1N1 LC Mixu. V případě negativního výsledku nedojde k amplifikaci.

Pozitivní výsledek na Chřipku A/H1N1: Pozitivní výsledek je charakterizován amplifikací spojenou s nárůstem signálu ve Cy5 kanálu (Red) InfA/H1N1 LC Mixu. V případě negativního výsledku nedojde k amplifikaci.

Pozitivní výsledek na Chřipku B: Pozitivní výsledek je charakterizován amplifikací spojenou s nárůstem signálu ve FAM kanálu (Green) InfB LC Mixu. V případě negativního výsledku nedojde k amplifikaci.

Interní kontrola (IC RNA) musí být vždy amplifikována v každém vzorku. Interní kontrola je charakterizována amplifikací spojenou s nárůstem signálu v HEX kanálu (Yellow) u InfA/H1N1 a InfB LC Mixu.

Hodnoty "Calc. conc." u vzorků poté odpovídají kvantitě pozitivního výsledku, "Negative" znamená negativní výsledek. Pozitivní výsledek je charakterizován amplifikací spojenou s nárůstem signálu v daném kanálu.

#### *CFX96 Touch Real-Time PCR Detection System (Bio-Rad):*

V okně "Data Analysis" zvolte možnost "Quantification". V "Setting" menu zvolte možnost "Baseline Threshold"

a vyberte v "Baseline Cycles" možnost "Auto Calculated" a v Single "Threshold" možnost "Auto Calculated"

Poté v okně "Data Analysis" vyberte jednotlivé fluorofory (FAM, HEX a Cy5) kliknutím na box s jejich označení pod amplifikačním grafem a odečtěte výsledky jednotlivých vzorků.

Pozitivní výsledek na Chřipku A: Pozitivní výsledek je charakterizován amplifikací spojenou s nárůstem signálu ve FAM kanálu InfA/H1N1 LC Mixu. V případě negativního výsledku nedojde k amplifikaci.

Pozitivní výsledek na Chřipku A/H1N1: Pozitivní výsledek je charakterizován amplifikací spojenou s nárůstem signálu ve Cy5 kanálu InfA/H1N1 LC Mixu. V případě negativního výsledku nedojde k amplifikaci.

Pozitivní výsledek na Chřipku B: Pozitivní výsledek je charakterizován amplifikací spojenou s nárůstem signálu ve FAM kanálu InfB LC Mixu. V případě negativního výsledku nedojde k amplifikaci.

Interní kontrola (IC RNA) musí být vždy amplifikována v každém vzorku. Interní kontrola je charakterizována amplifikací spojenou s nárůstem signálu v HEX kanálu u InfA/H1N1 a InfB LC Mixu.

#### *Real-Time PCR systém iCycler iQ5 (Bio-Rad)*

V okně "Data File" zvolte možnost "Analyze" a v nabídce "Analysis Mode" zvolte možnost "PCR Base Line Substracted Curve Fit". Poté v nabídce "Base Line Treshold Parameter" zvolte postupně pro všechny

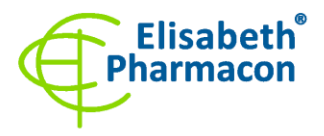

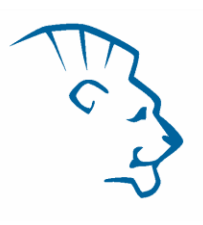

analyzované barvy (FAM, HEX a Cy5) v parametru "Crossing Treshold" možnost "User Defined" a zadejte hodnotu Treshold Position 100.

Pozitivní výsledek na Chřipku A: Pozitivní výsledek je charakterizován amplifikací spojenou s nárůstem signálu ve FAM kanálu InfA/H1N1 LC mixu. V případě negativního výsledku nedojde k amplifikaci.

Pozitivní výsledek na Chřipku A/H1N1: Pozitivní výsledek je charakterizován amplifikací spojenou s nárůstem signálu v Cy5 kanálu InfA/H1N1 LC mixu. V případě negativního výsledku nedojde k amplifikaci.

Pozitivní výsledek na Chřipku B: Pozitivní výsledek je charakterizován amplifikací spojenou s nárůstem signálu ve FAM kanálu InfB LC mixu. V případě negativního výsledku nedojde k amplifikaci.

Interní kontrola (IC RNA) je amplifikována pokaždé. Interní kontrola je charakterizována amplifikací spojenou s nárůstem signálu v HEX kanálu u InfA/H1N1 a InfB LC Mixu.

Hodnoty Ct odpovídají kvantitě pozitivního výsledku.

#### *Interpretace výsledků*

#### *Negativní výsledek*

Pokud nedojde k nárůstu amplifikačního signálu v kanálu FAM a Cy5 InfA/H1N1 LC Mixu před 40. cyklem, lze výsledek interpretovat jako pravděpodobně Chřipka A a A/H1N1 negativní nebo koncentrace RNA je pod detekčním limitem soupravy (15 genomových RNA/reakci). Pokud nedojde k nárůstu amplifikačního signálu v kanálu FAM InfB LC Mixu před 44. cyklem, lze výsledek interpretovat jako pravděpodobně Chřipka B negativní nebo koncentrace RNA je pod detekčním limitem soupravy (15 genomových RNA/reakci). Signál pro interní kontrolu (IC RNA) musí být pozitivní. Výsledek nevylučuje přítomnost Influenzy A, A/H1N1, B, protože výsledky testu jsou závislé na správném odběru vzorku a jeho zpracování. Výsledky jsou též závislé na přítomnosti dostatečného množství analyzované RNA viru chřipky.

#### *Pozitivní výsledek*

Amplifikační signál ve FAM kanálu InfA/H1N1 LC Mixu se objeví před 40. cyklem. Chřipka A RNA byla detekována ve vzorku. Vzorek je pozitivní na RNA Chřipky A.

Amplifikační signál v Cy5 kanálu InfA/H1N1 LC Mixu se objeví před 40. cyklem. Chřipka A/H1N1 RNA byla detekována ve vzorku. Vzorek je pozitivní na RNA Chřipky A/H1N1.

Amplifikační signál ve FAM kanálu InfB LC Mixu se objeví před 40. cyklem. Chřipka B RNA byla detekována ve vzorku. Vzorek je pozitivní na RNA Chřipky B RNA.

**Upozornění:** Upozorňujeme na možnost kontaminace vzorku v laboratorním prostředí. Používejte odlišnou mikropipetu pro pipetování MasterMixu, odlišnou mikropipetu pro pipetování vzorků a odlišnou mikropipetu pro pipetování pozitivních kontrol. Dodržujte veškerá doporučení pro laboratoře provádějící RNA analýzy.

#### *Inhibovaný vzorek*

V případě, že nedojde k nárůstu amplifikačního signálu specifického pro Chřipku A, A/H1N1 v kanálu FAM a Cy5 InfA/H1N1 LC Mixu a ani k nárůstu amplifikačního signálu v kanálu HEX (specifického pro interní kontrolu), je nutné analýzu zopakovat nejlépe s nově izolovanými vzorky RNA.

V případě, že nedojde k nárůstu amplifikačního signálu specifického pro Chřipku B v kanálu FAM InfB LC Mixu a ani k nárůstu amplifikačního signálu v kanálu HEX (specifického pro interní kontrolu), je nutné analýzu zopakovat nejlépe s nově izolovanými vzorky RNA.

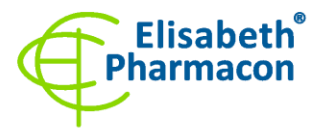

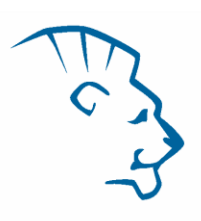

### *Kontrolní postup*

Souprava EliGene® Influenza A/B/pandemic LC zahrnuje interní kontrolu (IC RNA). Interní kontrola sleduje kvalitu izolace RNA a detekuje případné chyby v procesu izolace RNA. Detekuje také případné inhibice amplifikačního procesu. V případě, že vzorek je Chřipka A, A/H1N1, B RNA negativní, Ct interní kontroly musí být Ct < 35. Interní kontrola musí být přidávána přímo ke vzorku před izolací.

#### *Referenční materiál*

Ke sledování všech postupů zahrnující RNA izolaci a RealTime PCR detekci můžete použít referenční virový materiál pozitivní na daný kmen chřipky. Komerční pozitivní materiál není k dispozici.

#### *Řešení problémů*

- 1. V případě, že nedojde k amplifikaci interní kontroly, může jít o závadu v postupu izolace DNA, použití kitu po době exspirace nebo o závadu na přístroji pro RealTime PCR.
- 2. V případě, že se neamplifikuje pozitivní kontrola, může jít o použití kitu po době exspirace nebo o závadu na přístroji pro RealTime PCR.

### *Funkční charakteristiky*

#### *Analytické funkční charakteristiky:*

Citlivost soupravy EliGene® Influenza A/B/pandemic LC je 15 genomových RNA (Influenza A, A/H1N1, B) v reakční směsi. Citlivost metodiky byla ověřena následovně. Byly použity vzorky RNA o známé koncentraci genomových RNA Influenza A, A/H1N1 a B. Zkouška proběhla celkem třikrát. Detekce chřipky byla úspěšná ze 100 % u všech vzorků, alespoň 5 genomových RNA v reakčním mixu.

*Analytická citlivost* je 5 kopií RNA viru chřipky v reakčním Mixu.

*Analytická specifita* metody je 100%. Analytická specifita metodiky byla ověřena srovnáním primerů a sond se všemi známými DNA sekvencemi v databázi GenBank. Analytická specificita bylo rovněž analyzována přidáním DNA/RNA z SARS-Cov2, EBV, CMV, HSV1, HSV2, VZV, enterovirus, RSV, MTB, *Borrelia* spp., *C. trachomatis*, *E. coli*, *A. niger*, *C. albicans* k reakčnímu Mixu. Tyto DNA nebo RNA neposkytly falešně pozitivní výsledek na přítomnost viru chřipky.

*Klinická specifita* se testovala na 100 vzorcích sér pacientů. Kit EliGene® Influenza A/B/pandemic LC vykazoval 100% shodu v detekci přítomnosti viru *Influenza A* (10 z 10 vzorků)*, Influenza A*/*H1N1* (5 z 5 vzorků) a *Influenza B* (8 z 8 vzorků) v porovnání s výsledky získanými referenční CE-IVD soupravou.

#### *Měřící interval*

Souprava umožňuje detekci 10<sup>1</sup>–10<sup>8</sup> virových RNA molekul v reakční směsi.

#### *Interní kontrola kvality*

Jako interní kontrola kvality je použita interní kontrola (IC RNA) pro kontrolu procesu izolace a amplifikace společně s pozitivní kontrolou sledující funkčnost MasterMixu.

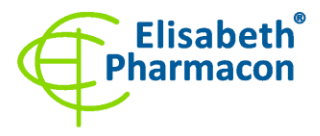

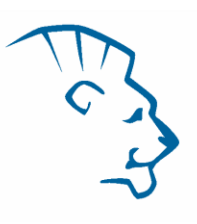

#### *Limitace testovacího postupu*

Citlivost soupravy je závislá na zacházení se vzorkem (izolace RNA). Je velmi doporučeno používat izolační kity a postupy uvedené výše.

Citlivost detekce RNA influenzy závisí na odběru vzorku, způsobu skladování a způsobu zpracování (RNA izolace, den přijetí vzorku, detekce ihned po izolaci).

### *Biologické referenční intervaly*

Žádné použitelné informace pro tento kit.

## *Upozornění*

Po smíchání je MasterMix stabilní po dobu 30 minut. Nezamrazujte zkumavky s MasterMixem opakovaně! Nemíchejte komponenty kitu z různých šarží.

#### *Obecná varování a bezpečnostní opatření*

- Pracujte se všemi biologickými vzorky jako s potenciálně infekčním materiálem. Vyhněte se přímému kontaktu s biologickými vzorky. Vyhněte se rozlití vzorků a tvorbě aerosolů. Jakýkoliv materiál, který přišel do styku s biologickými vzorky, musí být před umístěním do odpadu autoklávován při 121 °C nejméně 60 minut.
- Pracujete se všemi reagenciemi a používaným materiálem s vědomím, že mohou přenášet infekční agens. Vyhněte se přímému kontaktu s reagenciemi. Odpad musí být likvidován v souladu s adekvátními bezpečnostními předpisy. Spotřební materiál musí být spálen. Tekuté odpady obsahující kyseliny nebo zásady musejí být před likvidací zneutralizovány.
- Používejte vhodné ochranné oblečení, rukavice a ochranu očí a obličeje.
- Nikdy nepipetujte roztoky ústy.
- Nejezte, nepijte. Nekuřte a neaplikujte kosmetiku v laboratorních prostorách.
- Řádně si umyjte ruce po práci se vzorky a reagenciemi.
- Likvidujte zbylé reagencie a odpad v souladu s adekvátními bezpečnostními předpisy.
- Před započetím práce si řádně přečtěte veškeré instrukce uvedené v tomto návodu.
- Při práci postupujte přesně podle návodu k použití.
- Kit nepoužívejte po době exspirace, která je uvedena na obalu.
- Používejte pouze reagencie poskytované v rámci kitu a reagencie doporučené výrobcem.
- Nemíchejte reagencie z různých šarží!
- Nepoužívejte reagencie ze souprav jiných výrobců!

#### *Varování a bezpečnostní opatření pro molekulární biologii*

- Molekulárně-biologické postupy jako jsou izolace nukleové kyseliny, reverzní transkripce, amplifikace a detekce vyžadují kvalifikovaný personál z důvodu zamezení chybných výsledků, speciálně vzhledem k degradaci nukleových kyselin obsažených ve vzorcích a k možné kontaminaci.
- Je nezbytné mít k dispozici samostatnou místnost pro extrakci nukleových kyselin, pro přípravu amplifikačních směsí a pro detekci. Zabezpečte, aby se produkt amplifikace nikdy nedostal do místnosti pro extrakci nukleových kyselin nebo do místnosti pro přípravu amplifikačních směsí.

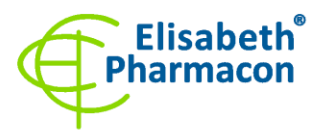

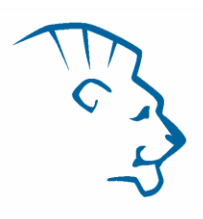

- Je nezbytné používat vhodné laboratorní pláště, rukavice a pomůcky určené pro izolaci nukleových kyselin nebo pro přípravu amplifikačních směsí nebo pro detekci. Nikdy nepřenášejte laboratorní pláště, rukavice a pomůcky mezi místnostmi pro extrakci nukleových kyselin, pro přípravu amplifikačních směsí a pro detekci.
- Vzorek, ze kterého se analýza provádí, musí být hned od počátku pro DNA analýzu určen a musí s ním být podle toho nakládáno, např. vzhledem k možné kontaminaci, degradaci nukleových kyselin atd. Vzorek musí být zpracováván v laminárním boxu. Různé vzorky nesmějí být otevřeny ve stejnou dobu. Automatické pipety užívané pro práci s biologickými vzorky musejí být používány pouze pro tuto specifickou práci a musejí být používány špičky s filtrem. Používané špičky musejí být sterilní a prosté DNA/RNA a DNáz a RNáz.
- S reagenciemi musí být pracováno v PCR boxu (nikoliv v laminárním boxu). Automatické pipety užívané pro práci se vzorky musejí být používány pouze pro tuto specifickou práci a musejí být používány špičky s filtrem. Používané špičky musejí být sterilní a prosté DNA/RNA a DNáz a RNáz.
- S produkty amplifikace je třeba zacházet velmi opatrně, aby nedošlo k jejich rozptýlení do prostředí laboratoří a k případné kontaminaci nově testovaných vzorků.

#### *Varování a bezpečnostní opatření týkající se složek této soupravy*

- Mikrozkumavky obsahující InfA/H1N1 a InfB LC Mixy jsou určeny pouze pro jedno použití a musí být použity pouze pro přípravu reakční směsi.
- Mikrozkumavka obsahující IC RNA je určena pouze pro jedno použití a musí být použita pouze pro přípravu reakční směsi.
- S tímto Mixem pracujte podle bezpečnostních vět (S):

**S36/37.** Používejte vhodný ochranný oděv a ochranné rukavice.

V případě jakýchkoliv problémů se obraťte na zákaznické centrum společnosti ELISABETH PHARMACON, spol. s r. o.

#### *Literatura:*

**Rose N, Hervé S, Eveno E, Barbier N, Eono F, Dorenlor V, Andraud M, Camsusou C, Madec F, Simon G**. 2013. Dynamics of influenza A virus infections in permanently infected pig farms: evidence of recurrent infections, circulation of several swine influenza viruses and reassortment events. Vet Res. 44(1):72.

**Labella AM, Merel SE**. 2013. Influenza. Med Clin North Am. 97(4):621-45.

**Cha RM, Smith D, Shepherd E, Davis CT, Donis R, Nguyen T, Nguyen HD, Do HT, Inui K, Suarez DL, Swayne DE, Pantin-Jackwood M**. 2013. Suboptimal protection against highly pathogenic avian influenza (H5N1) viruses from Vietnam in ducks vaccinated with commercial poultry vaccines. Vaccine. S0264-410X(13)01137-7.

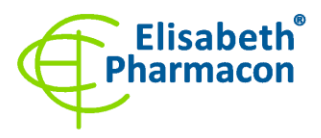

# 

# *Vysvětlivky*

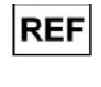

Katalogové číslo

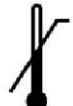

Horní teplotní hranice

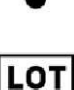

Číslo šarže

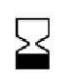

Spotřebujte do (poslední den v měsíci).

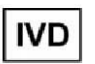

Diagnostický zdravotnický prostředek *in vitro*

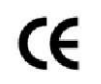

V souladu s požadavky Evropské Direktivy 98\79\EEC pro diagnostické zdravotnické prostředky *in vitro*

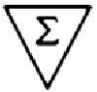

Obsah dostatečný pro "N" testů

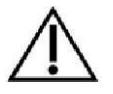

Prosím, řiďte se instrukcemi pro použití.

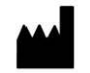

Výrobce

# *Výrobce* **ELISABETH PHARMACON, spol. s r.o.**

**Rokycanova 4437/5, 615 00 Brno, Česká republika,** Tel.: +420 542 213 851, +420 542 213 827 E-mail: info@elisabeth.cz